# **Google Drive**

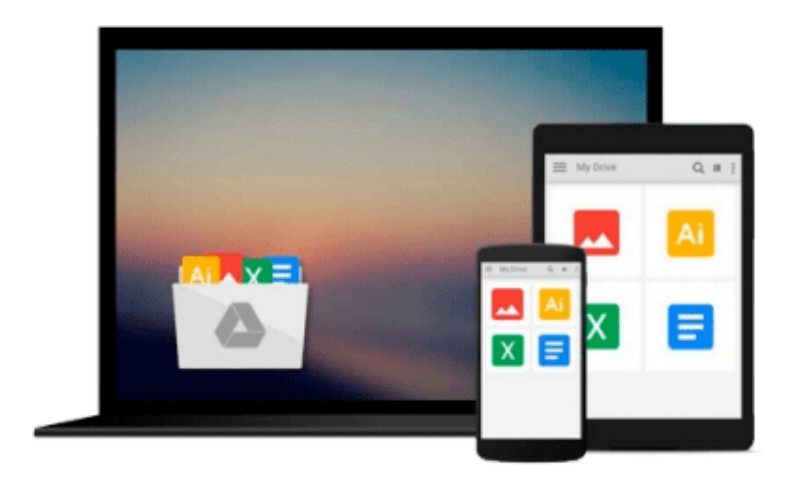

 $\equiv$ 

# **Getting Started with tmux**

*Victor Quinn J.D.*

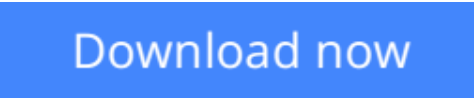

[Click here](http://zonebook.me/go/read.php?id=B00NW474T6) if your download doesn"t start automatically

## **Getting Started with tmux**

Victor Quinn J.D.

**Getting Started with tmux** Victor Quinn J.D. **Maximize your productivity by accessing several terminal sessions from a single window using tmux**

### **About This Book**

- Discover how tmux and its powerful features maximize your terminal usage in an easy and approachable manner
- Minimize your mouse usage when switching between terminal windows to increase productivity
- Packed with real-world examples that give this concise guide an edge over the stock tmux documentation

### **Who This Book Is For**

The book is intended for software developers, DevOps engineers, and other professionals who make heavy use of the terminal in their daily workflow. Some familiarity with the terminal is useful but no prior experience with tmux or other terminal multiplexers (such as GNU Screen) is required.

### **What You Will Learn**

- Increase productivity by using tmux rather than a mouse to switch between terminal windows
- Persist sessions on remote machines over SSH with tmux, making it easy to resume right where you left off even if your connection is terminated
- Learn how tmux can be used to create persistent dashboards for monitoring servers
- Use tmux to manage multiple terminal windows from a single one
- Maximize terminal productivity with tmux
- Maintain the state even when a terminal window is closed with tmux
- Configure tmux and customize it for your needs

### **In Detail**

We will begin with a simple introduction to tmux and learn some ways in which it can help increase productivity in your daily terminal usage. From there, we'll move on to configuring and customizing tmux to make it work, look, and feel the way that best suits your needs. Along the way, we have tutorials and screenshots aplenty so that you can follow along and avoid feeling lost. We'll also explain some of the core concepts of tmux, including the way it uses sessions, windows, and panes in order to divide content and running programs.

We'll touch on how to perform basic manipulation of text to copy and paste text from one window to another or even from one file to another. We'll learn how to use tmux for fault-tolerant SSH sessions or pair programming, and we finish by discussing some other open source tools that can be used alongside tmux to help make it even more powerful.

By the end of this book, we will have a much better understanding of tmux and its capabilities with the tools necessary to turbocharge our terminal experience.

**[Download](http://zonebook.me/go/read.php?id=B00NW474T6)** [Getting Started with tmux ...pdf](http://zonebook.me/go/read.php?id=B00NW474T6)

**[Read Online](http://zonebook.me/go/read.php?id=B00NW474T6)** [Getting Started with tmux ...pdf](http://zonebook.me/go/read.php?id=B00NW474T6)

#### **From reader reviews:**

#### **Leslie Bennett:**

Now a day folks who Living in the era just where everything reachable by connect with the internet and the resources included can be true or not demand people to be aware of each facts they get. How individuals to be smart in getting any information nowadays? Of course the solution is reading a book. Studying a book can help individuals out of this uncertainty Information particularly this Getting Started with tmux book because book offers you rich details and knowledge. Of course the information in this book hundred per cent guarantees there is no doubt in it you may already know.

#### **Tony Jacobson:**

The ability that you get from Getting Started with tmux is the more deep you excavating the information that hide inside the words the more you get thinking about reading it. It does not mean that this book is hard to know but Getting Started with tmux giving you buzz feeling of reading. The article writer conveys their point in a number of way that can be understood through anyone who read the item because the author of this book is well-known enough. That book also makes your vocabulary increase well. Therefore it is easy to understand then can go with you, both in printed or e-book style are available. We propose you for having this particular Getting Started with tmux instantly.

#### **Cora Conte:**

This Getting Started with tmux is great publication for you because the content which is full of information for you who else always deal with world and still have to make decision every minute. This book reveal it facts accurately using great coordinate word or we can state no rambling sentences inside. So if you are read it hurriedly you can have whole info in it. Doesn't mean it only offers you straight forward sentences but tough core information with lovely delivering sentences. Having Getting Started with tmux in your hand like finding the world in your arm, details in it is not ridiculous a single. We can say that no book that offer you world inside ten or fifteen tiny right but this e-book already do that. So , it is good reading book. Hi Mr. and Mrs. busy do you still doubt this?

#### **Harvey Lee:**

You could spend your free time to see this book this book. This Getting Started with tmux is simple bringing you can read it in the park your car, in the beach, train and soon. If you did not possess much space to bring the printed book, you can buy typically the e-book. It is make you easier to read it. You can save the book in your smart phone. Thus there are a lot of benefits that you will get when one buys this book.

**Download and Read Online Getting Started with tmux Victor Quinn J.D. #K76IJPDV5XA**

### **Read Getting Started with tmux by Victor Quinn J.D. for online ebook**

Getting Started with tmux by Victor Quinn J.D. Free PDF d0wnl0ad, audio books, books to read, good books to read, cheap books, good books, online books, books online, book reviews epub, read books online, books to read online, online library, greatbooks to read, PDF best books to read, top books to read Getting Started with tmux by Victor Quinn J.D. books to read online.

### **Online Getting Started with tmux by Victor Quinn J.D. ebook PDF download**

### **Getting Started with tmux by Victor Quinn J.D. Doc**

**Getting Started with tmux by Victor Quinn J.D. Mobipocket**

**Getting Started with tmux by Victor Quinn J.D. EPub**